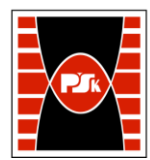

# **3. KARTA PRZEDMIOTU**

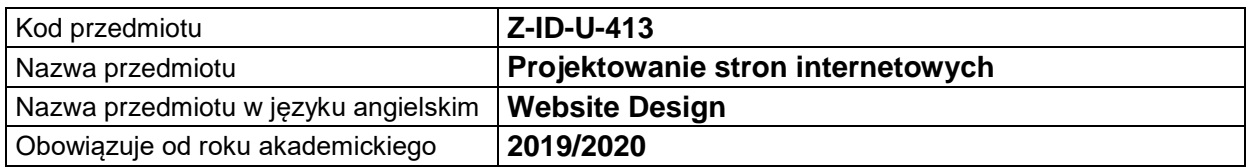

#### **USYTUOWANIE MODUŁU W SYSTEMIE STUDIÓW**

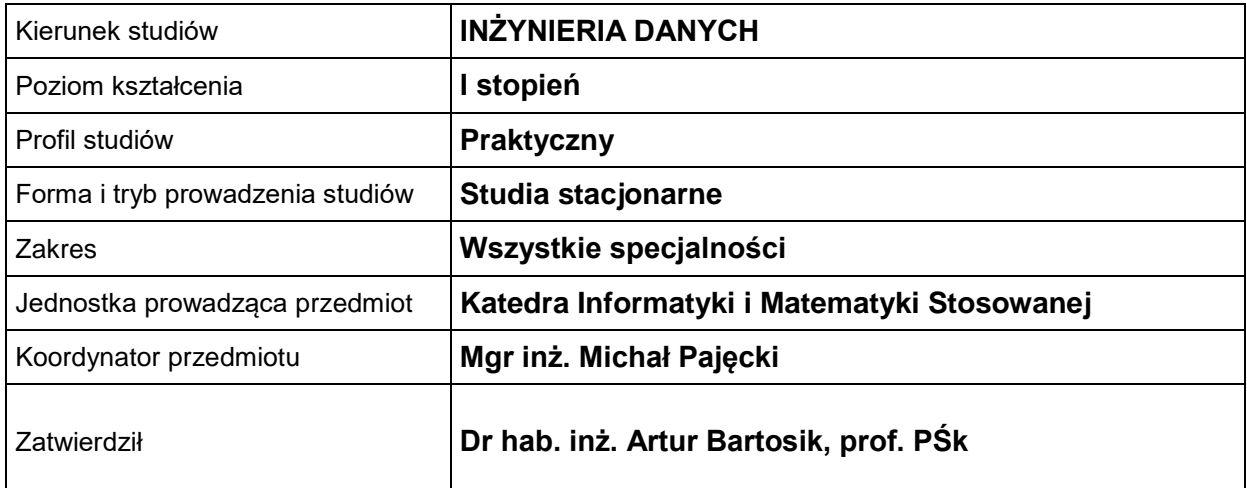

#### **OGÓLNA CHARAKTERYSTYKA PRZEDMIOTU**

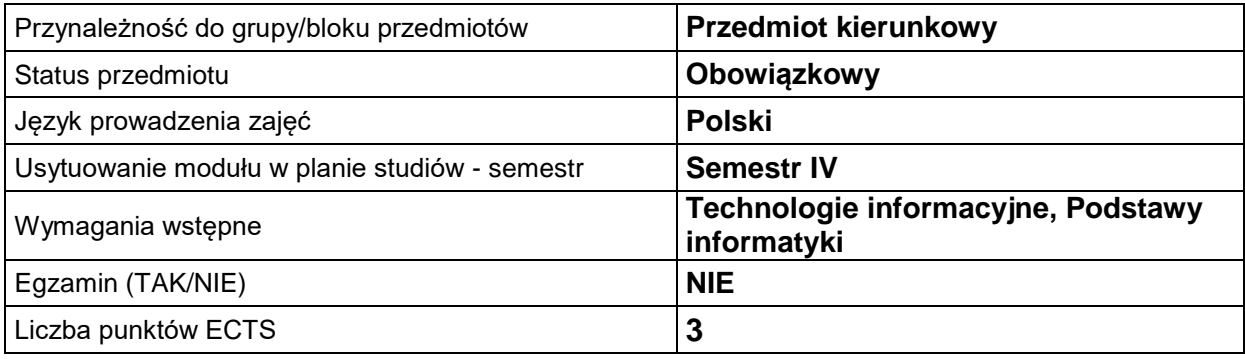

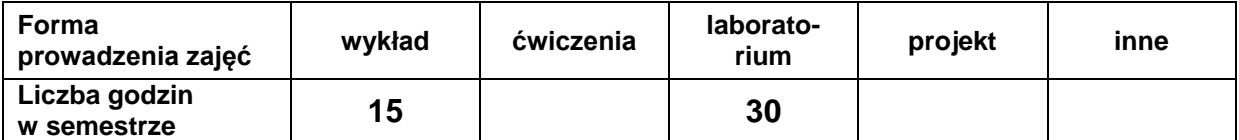

# **EFEKTY UCZENIA SIĘ**

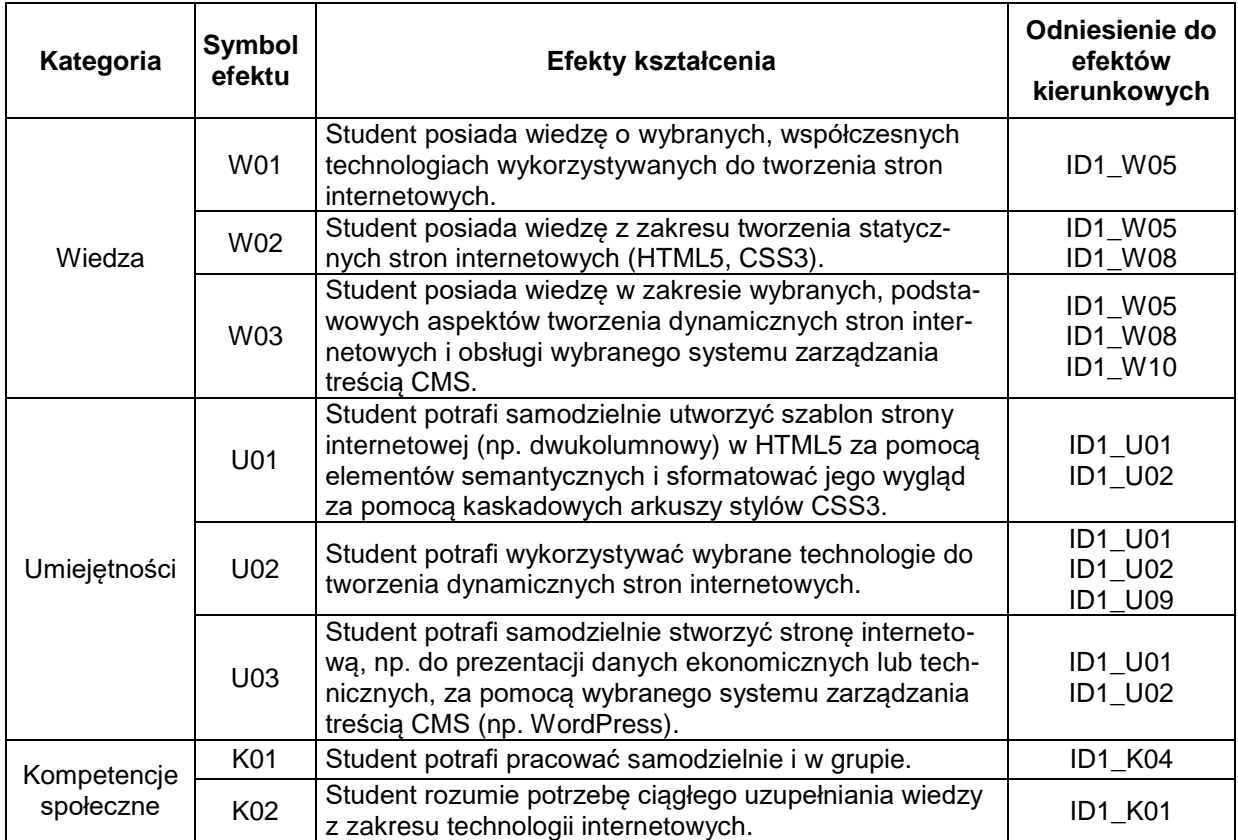

# **TREŚCI PROGRAMOWE**

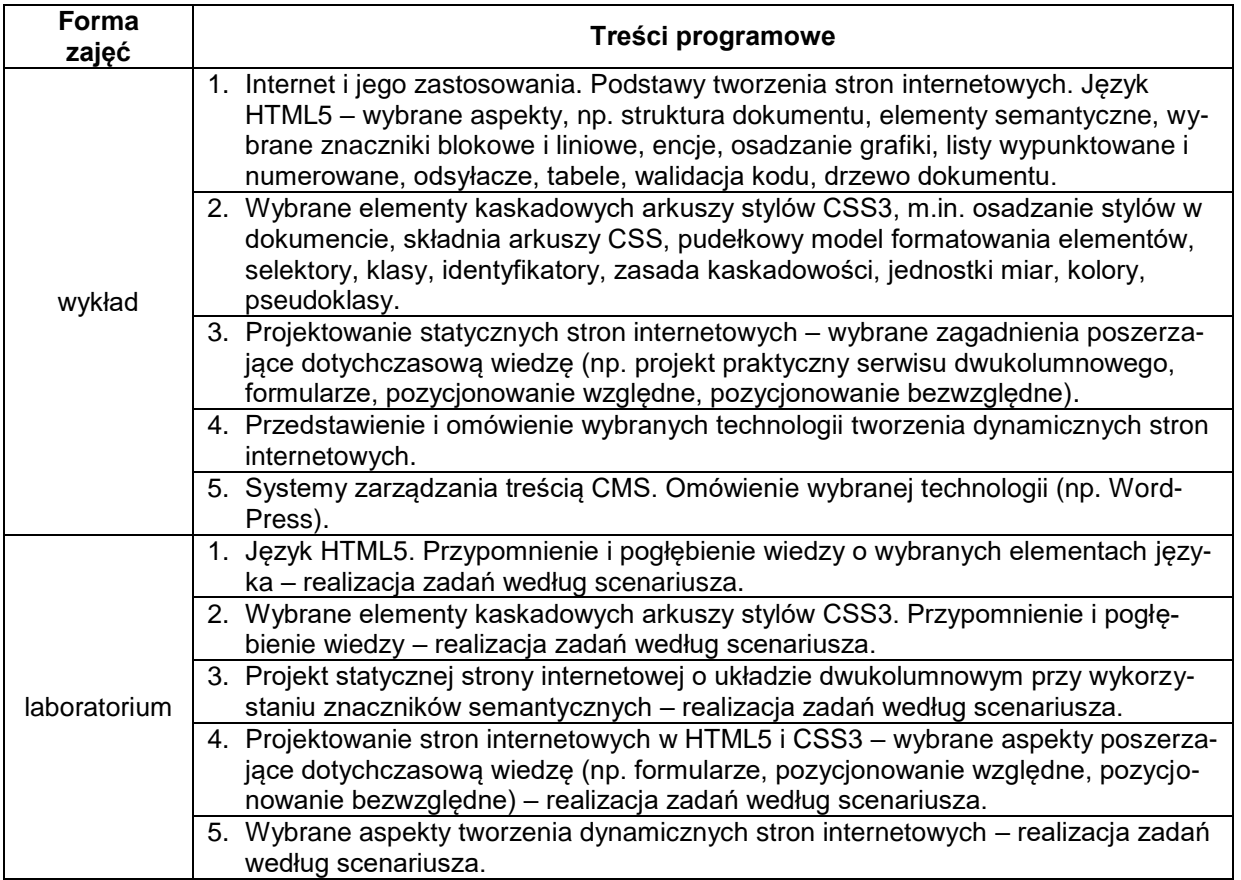

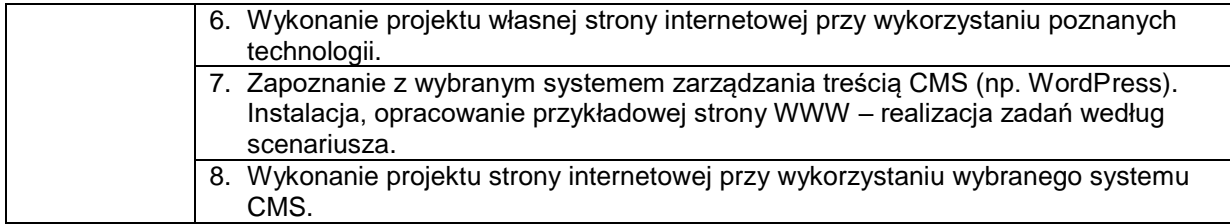

# **METODY WERYFIKACJI EFEKTÓW UCZENIA SIĘ**

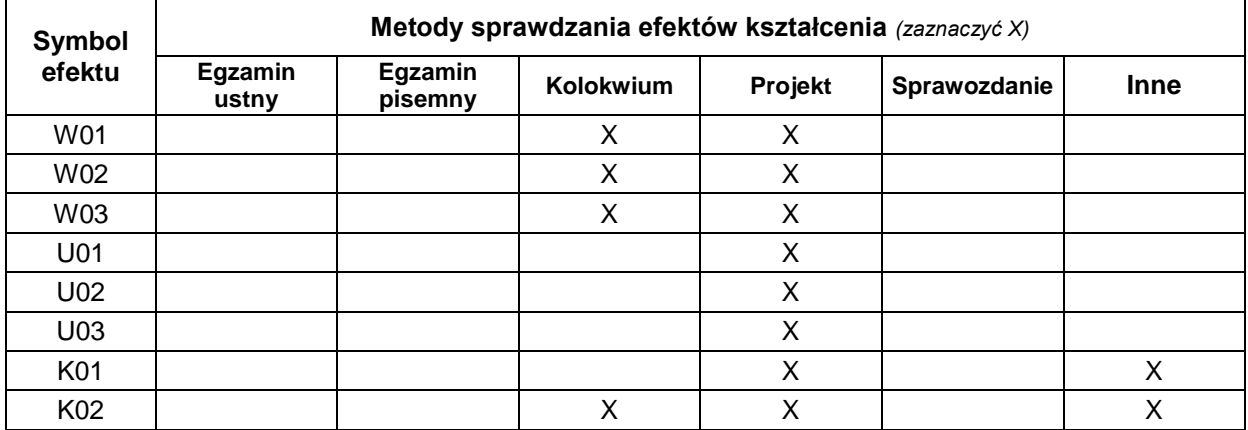

# **FORMA I WARUNKI ZALICZENIA**

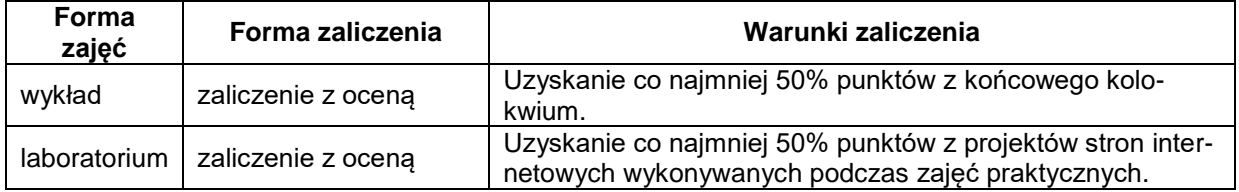

#### **NAKŁAD PRACY STUDENTA**

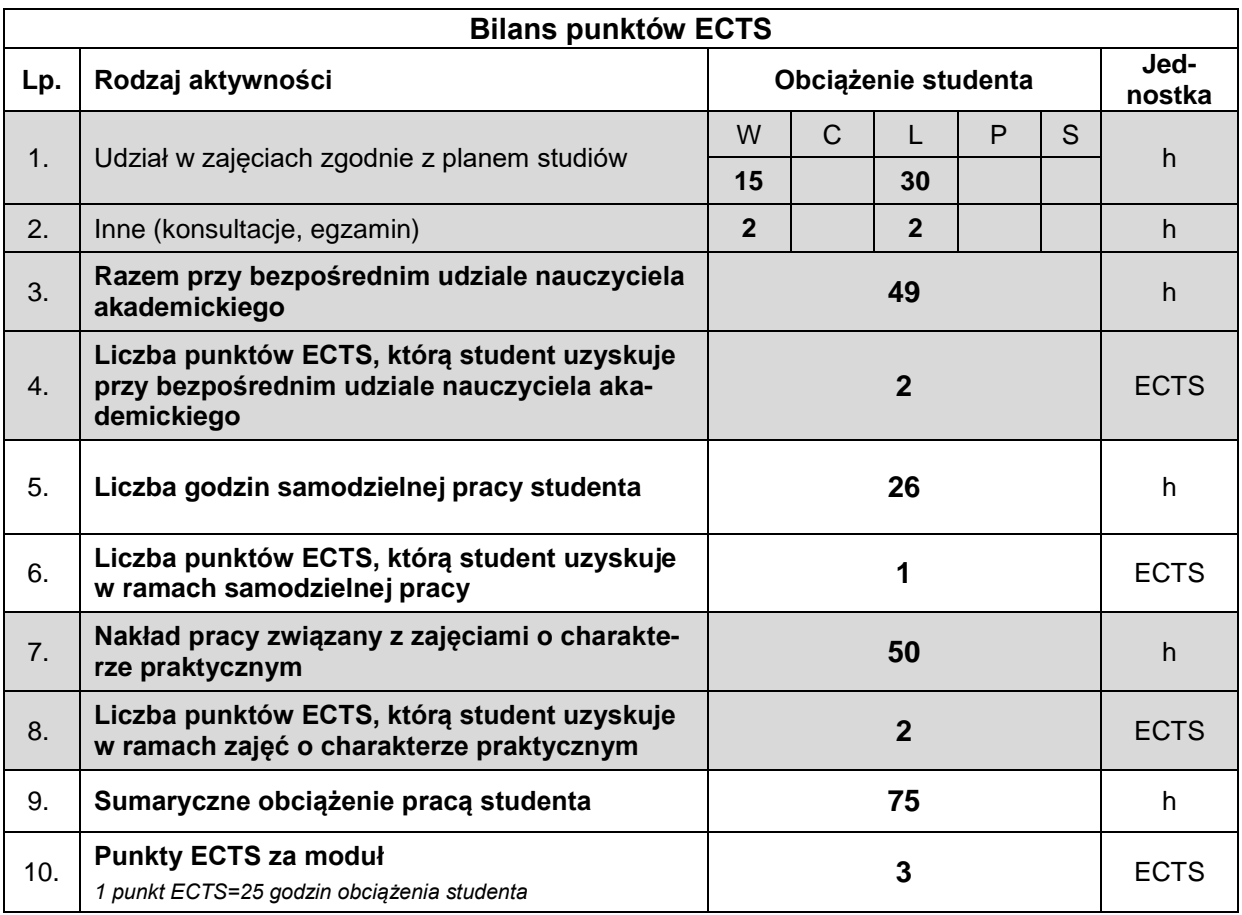

#### **LITERATURA**

- 1. Ciborowska A., Lipiński J., *WordPress dla początkujących*, Helion, Gliwice 2018.
- 2. Danowski B., *Tablice informatyczne. CSS3*, Helion, Gliwice 2012.
- 3. Danowski B., *HTML5. Ćwiczenia praktyczne*, Helion, Gliwice 2012.
- 4. Gajda W., *HTML5 i CSS3. Praktyczne projekty*, Helion, Gliwice 2013.
- 5. Gajda W., *PHP, MySQL i MVC: tworzenie witryn WWW opartych na bazie danych*, Helion, Gliwice 2010.
- 6. Kalbarczyk D., Kalbarczyk A., *AngularJS. Pierwsze kroki*, Helion, Gliwice 2015.
- 7. Lis M., *Tworzenie stron WWW. Praktyczny kurs*, wydanie II, Helion, Gliwice 2013.
- 8. MacDonald M., *HTML5: Nieoficjalny podręcznik*, Helion, Gliwice 2012.
- 9. Mazur D., *HTML5 i CSS3. Definicja nowoczesności*, Wydawnictwo Naukowe PWN SA, Warszawa 2015.
- 10. Sokół R., *Tablice informatyczne. HTML 5*, wydanie II, Helion, Gliwice 2012.
- 11. Ullman J., *Nowoczesny język JavaScript*, Helion, Gliwice 2013.
- 12. http://www.w3schools.com.